# Задача A. 16

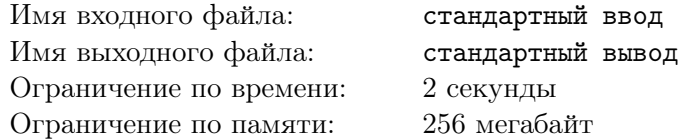

Задачи как всегда не отсортированы по сложности. Эту задачу скорее всего вы вообще даже не будете пытаться решать, но я должен был её добавить. Напоминаю, что как всегда в конце есть бонусная задача, которая вам должна понравится.

Даны 4 точки A, B, C, D. Посчитайте:

- *•* Расстояние от точки A до точки C.
- *•* Расстояние от точки A до отрезка CD.
- *•* Расстояние от точки A до луча CD.
- *•* Расстояние от точки A до прямой CD.
- *•* Расстояние от отрезка AB до точки C.
- *•* Расстояние от отрезка AB до отрезка CD.
- *•* Расстояние от отрезка AB до луча CD.
- *•* Расстояние от отрезка AB до прямой CD.
- *•* Расстояние от луча AB до точки C.
- *•* Расстояние от луча AB до отрезка CD.
- *•* Расстояние от луча AB до луча CD.
- *•* Расстояние от луча AB до прямой CD
- *•* Расстояние от прямой AB до точки C.
- *•* Расстояние от прямой AB до отрезка CD.
- *•* Расстояние от прямой AB до луча CD.
- *•* Расстояние от прямой AB до прямой CD.

### Формат входных данных

Даны координаты четырех точек, по одной точке в строке: *Xa*, *Ya*, *Xb*, *Yb*, *Xc*, *Yc*, *Xd*, *Yd*. Все числа целые, по модулю не превосходят 10000.

### Формат выходных данных

Выведите 16 чисел по одному в строке. Числа в ответе должны быть выданы с точностью не менее 6 знаков после десятичной точки.

### Пример

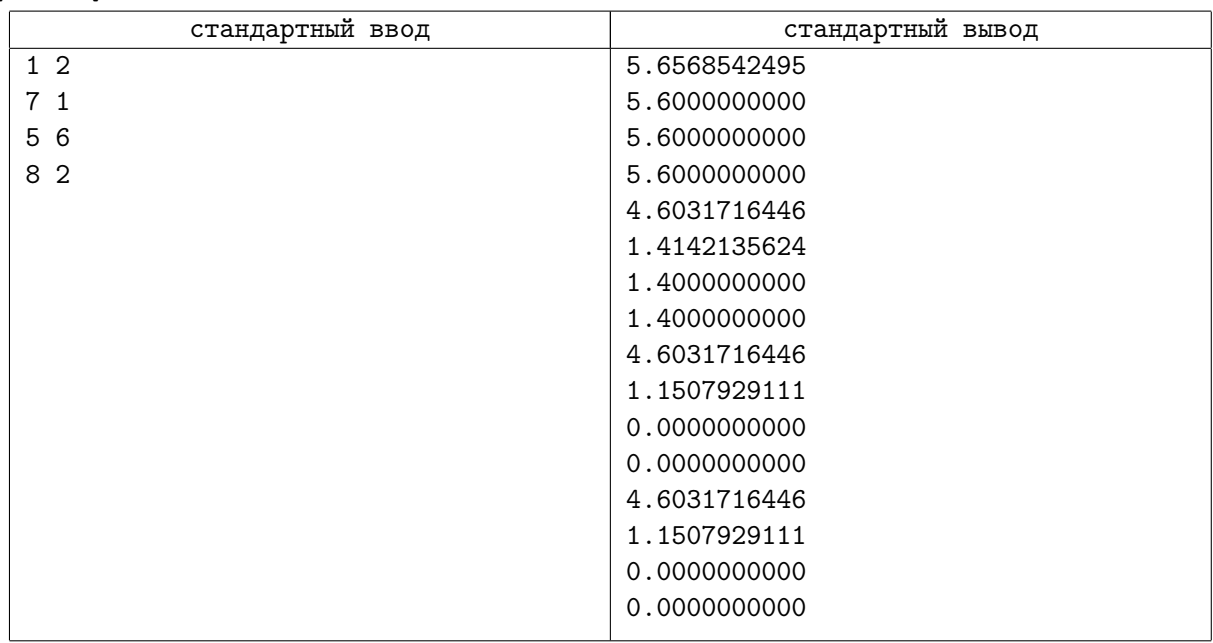

# Задача B. Расстояние между отрезками

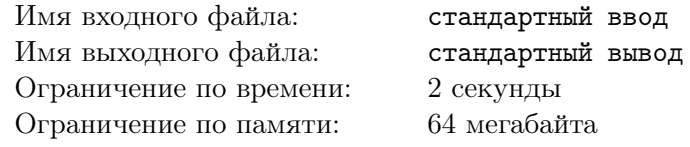

Найдите расстояние между двумя отрезками.

### Формат входных данных

В двух строках входного файла даны по четыре целых числа — координаты концов сначала первого, затем второго отрезков. Все числа по модулю не превосходят 10 000.

### Формат выходных данных

Одно число — расстояние между отрезками с точностью не менее 10*−*<sup>6</sup> .

### Пример

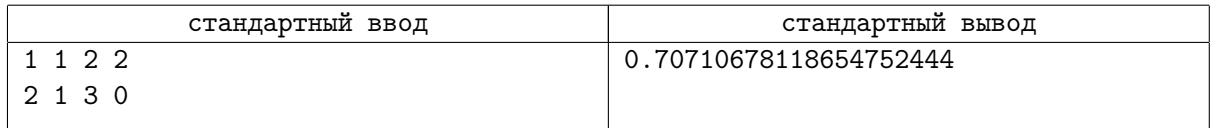

# Задача C. Про любовь...

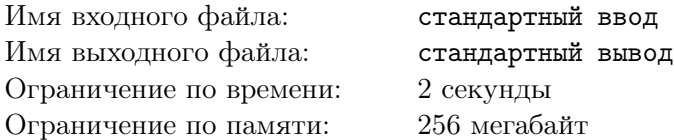

Паук и паучиха плывут по озеру на двух веточках. Плавать они не умеют, поэтому смогут встретиться только тогда, когда веточки соприкоснутся.

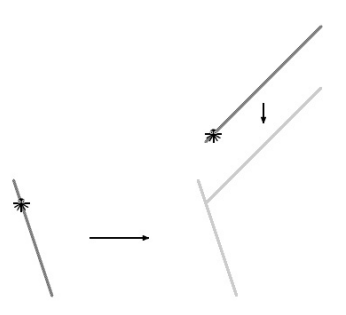

Считая, что веточки имеют форму отрезков, и что они плывут с постоянными скоростями, определите, сколько осталось ждать встречи несчастным членистоногим.

### Формат входных данных

Входной файл содержит 12 чисел: *x*1*, y*1*, x*2*, y*2*, x*3*, y*3*, x*4*, y*4*, v*1*x, v*1*<sup>y</sup> , v*2*x, v*2*<sup>y</sup>* . Координаты вершин первого отрезка: (*x*1*, y*1) и (*x*2*, y*2), координаты вершин второго отрезка: (*x*3*, y*3) и (*x*4*, y*4), скорость первого отрезка  $(v_{1x},v_{1y}),$  скорость второго отрезка  $(v_{2x},v_{2y}).$  Все числа целые и не превосходят по модулю  $10^4$ . В начальный момент времени веточки не соприкасаются.

Гарантируется, что веточки имеют ненулевую длину.

### Формат выходных данных

Выведите в выходной файл время до ближайшего момента, когда веточки соприкоснутся, с ошибкой не более 10*−*<sup>4</sup> . Если веточки не соприкоснутся никогда, выведите число *−*1.

### Примеры

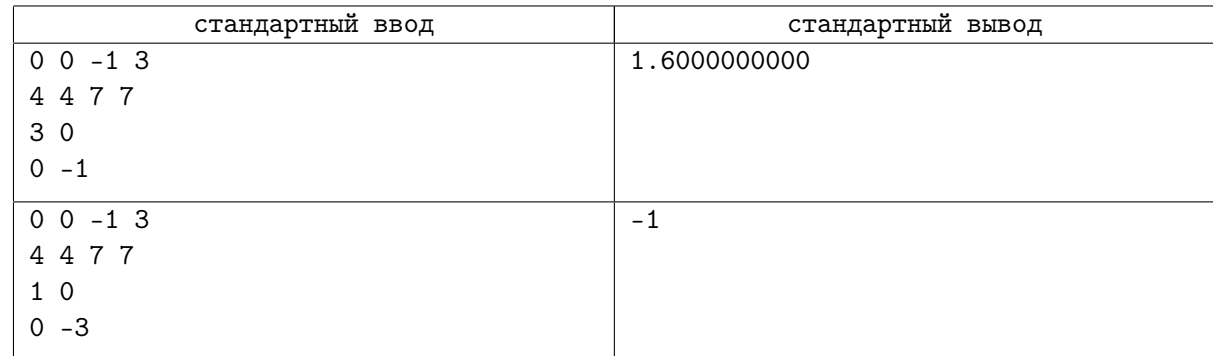

# Задача D. Велорикши в Цзиньджене

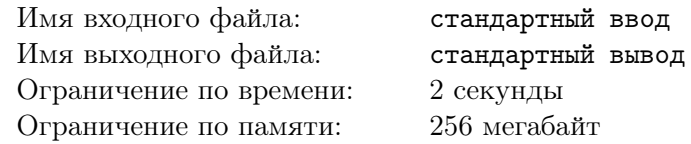

В городе Цзиньджень есть *N* велорикш, каждый из которых дежурит в определённой точке и знает наизусть некоторый маршрут. К сожалению, не зная местного языка, вы не можете просить велорикшу остановиться на полпути, так что вынуждены доезжать до конца его маршрута, если прибегнули к его услугам.

Кроме того, вы можете передвигаться по городу между любыми двумя точками — для упрощения модели будем считать, что время передвижения равняется эвклидовому расстоянию между точками начала и конца движения.

За какое наименьшее время можно добраться из точки *A* в точку *B*?

### Формат входных данных

В первой строке содержатся целые числа *xA*, *y<sup>A</sup>* — координаты точки, из которой вы начинаете движение, во второй строке — целые числа  $x_B$ ,  $y_B$  — координаты точки, в которую вы хотите добраться. В третьей строке целое число  $n (1 \leq n \leq 100)$  — количество велорикш. Далее *n* строк по пять целых чисел: *xi,*1, *yi,*1, *xi,*2, *yi,*2, *t* — координаты начала и конца маршрута велорикши и время проезда по маршруту  $(0 < t \leq 1500)$ .

Все координаты принадлежат интервалу [0*,* 1000].

### Формат выходных данных

Выведите одно число — минимальное время перемещения из точки *A* в точку *B*. Допустимая погрешность ответа — 10*−*<sup>4</sup> .

## Примеры

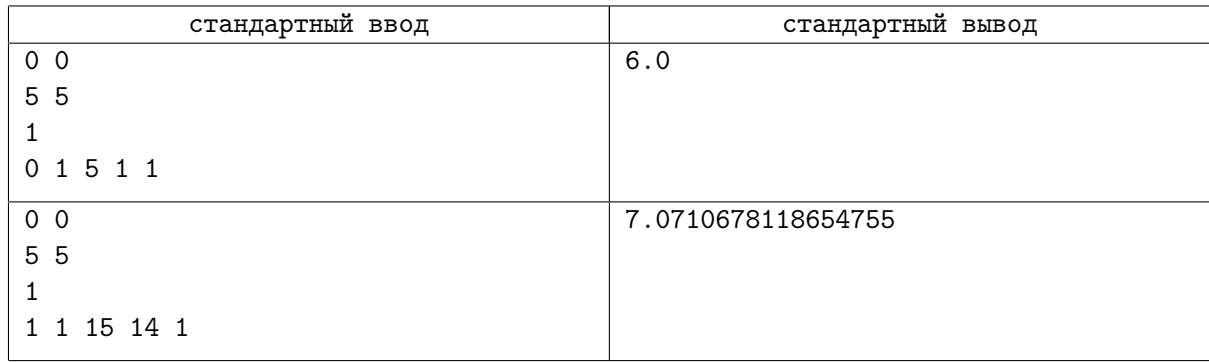

# Задача E. Теодор Рузвельт

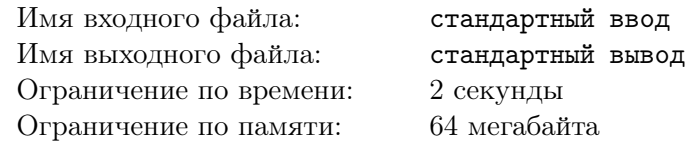

«Теодор Рузвельт» — флагман военно-морского флота Кукуляндии. Заклятые враги кукуляндцев, флатландцы, решили уничтожить его. Они узнали, что «Теодор Рузвельт» представляет собой выпуклый многоугольник из *n* вершин и узнали его координаты. Затем они выпустили *m* баллистических ракет и определили координаты точек, где эти ракеты взорвались. По расчётам штаба флатландцев, «Теодор Рузвельт» будет уничтожен, если в него попадёт хотя бы *k* ракет. Вычислите, удалось ли флатландцам уничтожить корабль.

### Формат входных данных

В первой строке через пробел записаны целые числа  $n, \, m, \, k$   $(3 \leqslant n \leqslant 10^5, \, 0 \leqslant k \leqslant m \leqslant 10^5).$ В последующих *n* строках записаны координаты вершин многоугольника в порядке обхода против часовой стрелки. В следующих *m* строках записаны координаты точек. Гарантируется, что все координаты — целые числа, не превосходящие по модулю  $10^9\cdot$ 

### Формат выходных данных

Выведите «YES», если в многоугольнике или на его границе лежит по крайней мере *k* точек, и «NO» в противном случае.

## Пример

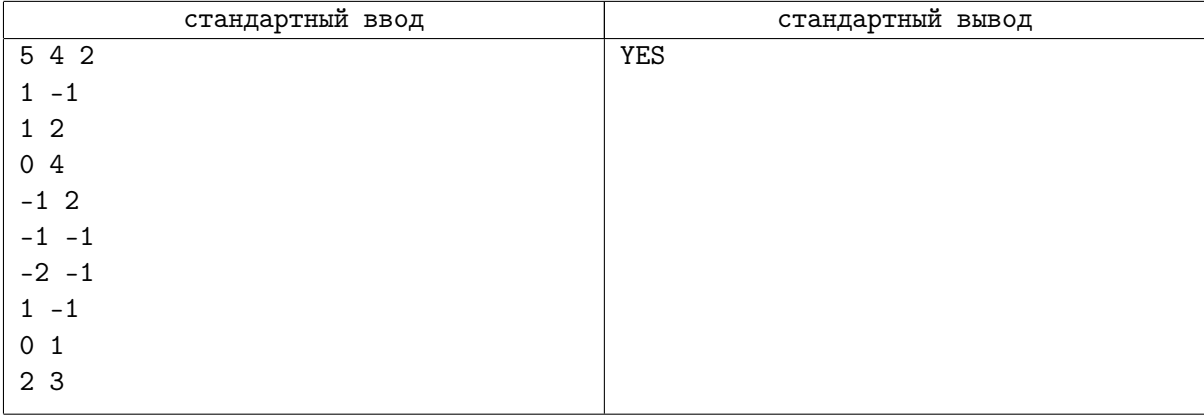

# Задача F. Силовое поле

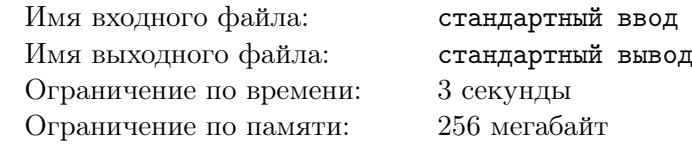

Геометрия? Интерактивная?

Империя обнаружила мятежников на ледяной планете Хот! По сведениям разведки все командование Альянса Повстанцев сейчас скрывается на базе «Эхо», спрятанной в горах на севере этой суровой планеты.

Для того, чтобы окончательно подавить силы восстания, необходимо в ходе стремительной атаки уничтожить эту базу и скрывающихся на ней мятежников. К сожалению, укрытие хорошо укреплено: в частности, его защищает мощное силовое поле, препятствующее бомбардировкам с орбиты. Силовое поле имеет форму выпуклого многоугольника с вершинами в *N* специальных станцияхретрансляторах. Никакие три станции не располагаются на одной прямой.

Перед тем как начинать операцию по уничтожению повстанцев, требуется лишить их базу силового поля, уничтожив эти *N* станций точечным бомбометанием. Однако точные координаты этих станций нам неизвестны. Ваша цель — узнать расположение станций- ретрансляторов, чтобы наши войска смогли начать наступление.

На планете введена система координат, устроенная так, что все станции-ретрансляторы находятся в точках с целыми координатами, не превосходящими *C* по модулю.

В вашем распоряжении есть зонд-разведчик, оснащенный специальным оборудованием, позволяющим регистрировать станции-ретрансляторы. Если запустить его по прямой над базой повстанцев, по его информации можно будет узнать, сколько станций-ретрансляторов располагаются слева, и сколько — справа от прямой его движения. Станции, находящиеся на его пути, зонд не регистрирует.

С повстанцами надо расправиться как можно скорее: у вас есть время не более чем на  $10^5$ запусков этого зонда. Восстановите по полученной от него информации точные координаты станцийретрансляторов, чтобы мы могли начать наступление, и Империя вас не забудет!

### Протокол взаимодействия

При запуске решения на вход подаются два целых числа *N* и *C* — количество станций  $(3 \leq N \leq 1000)$  и ограничение на абсолютную величину их координат  $(5 \leq C \leq 1000000)$ .

Для запуска зонда выведите строку «?  $x_1$   $y_1$   $x_2$   $y_2$ », где  $(x_1, y_1)$  и  $(x_2, y_2)$  — две точки с целочисленными координатами, лежащие на прямой, по которой должен лететь зонд.

Зонд будет лететь в направлении от первой точки ко второй. Точки не должны совпадать. Координаты точек не должны превосходить 5*C* по модулю.

На каждый запуск зонда-разведчика вводится полученная им информация — два целых числа *l* и *r*, разделенных пробелом,— количество станций-ретрансляторов слева и справа от прямой его движения соответственно.

Как только вы найдете ответ, выведите строку «Ready!» и в следующих *N* строках выведите координаты станций в любом порядке. После этого ваша программа должна завершиться.

## Пример

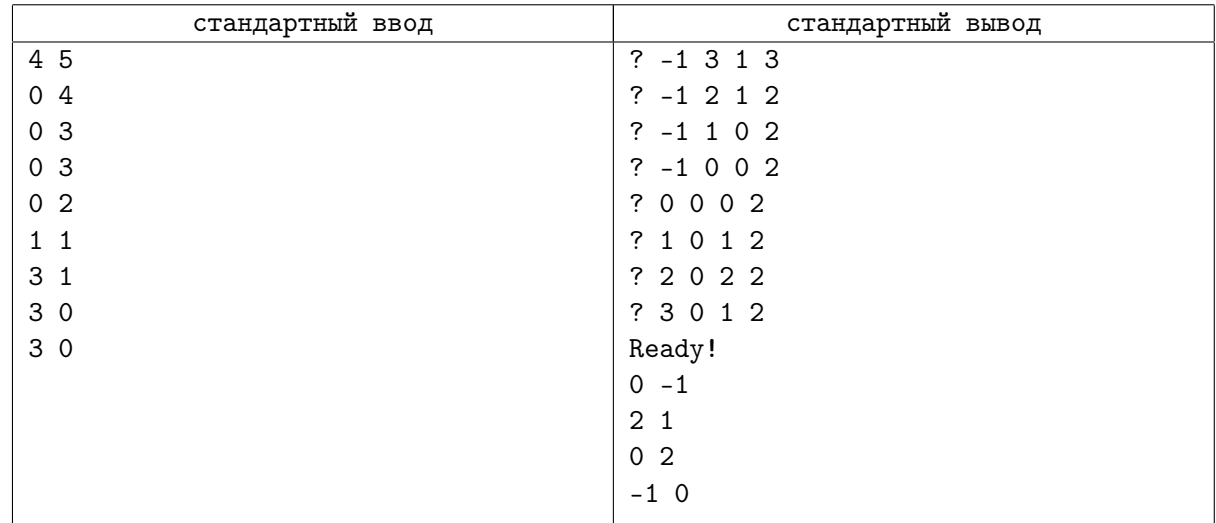

## Замечание

В точности соблюдайте формат выходных данных. После вывода каждой строки сбрасывайте буфер вывода.

Программа не должна делать более  $10^5$  запросов запуска зонда. При превышении этого количества, тест будет не пройден с вердиктом «Wrong Answer».

## Задача G. Тигры Easy

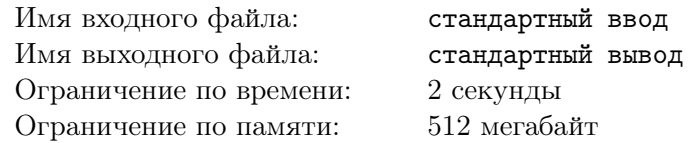

В заповеднике живут *q* тигров. Чтобы следить за положением тигров на территории заповедника, используются ошейники с радиомаяком. Ошейник у каждого тигра имеет радиомаяк с уникальным сигналом. Система обнаружения настраивается на приём сигнала радиомаяка от *i*-го тигра последовательно для *i* от 1 до *q*.

Для приёма сигнала на территории заповедника установлено *n* приёмников в точках с координатами (*x*1*, y*1)*, . . . ,*(*xn, yn*). Система обнаружения позволяет сотруднику заповедника за один запрос выбрать любые *m* (3 ⩽ *m* ⩽ *n*) приёмников. Выбранные приёмники должны являться вершинами выпуклого многоугольника. Система определяет, находится ли радиомаяк *i*-го тигра внутри этого многоугольника.

Сотрудник заповедника должен локализовать положение каждого тигра. Положение *i*-го тигра считается локализованным, если удалось определить такое множество приёмников, являющихся вершинами выпуклого многоугольника, что внутри этого многоугольника находится тигр, но нет других приёмников.

Для того, чтобы локализовать положение каждого из тигров, сотруднику разрешается сделать не более *k* запросов.

После того как положение *i*-го тигра локализовано, система автоматически переходит к приёму сигналов от следующего тигра, пока положение всех *q* тигров не будет локализовано.

Гарантируется, что никакие три приёмника не лежат на одной прямой, и ни один тигр не находится на прямой, проходящей через два приёмника. Гарантируется, что существует хотя бы один выпуклый многоугольник с вершинами в приёмниках, внутри которого находится тигр.

Требуется написать программу, которая взаимодействует с программой жюри и локализует положение каждого тигра.

### Формат входных данных

Это интерактивная задача.

Сначала на вход подаётся информация об установленных в заповеднике приёмниках и количестве тигров.

Первая строка входных данных содержит целое число *n* — количество приёмников (3 ⩽ *n* ⩽ 5 000). Последующие *n* строк описывают координаты приёмников, *j*-я из этих строк содержит два целых числа  $x_j$  и  $y_j$  — координаты *j*-го приёмника ( $-10^9 \leqslant x_j, y_j \leqslant 10^9$ ). Следующая строка содержит число целое число *q* — количество тигров (1 ⩽ *q* ⩽ 2000).

Для локализации положения тигров необходимо выполнять запросы к системе обнаружения, роль которой выполняет программа жюри.

Для каждого теста зафиксировано число *k* — максимальное количество запросов к системе обнаружения для локализации положения одного тигра. Гарантируется, что *k* запросов достаточно, чтобы решить задачу для соответствующих данных. Это число не сообщается программе-решению. Если программа-решение делает более *k* запросов для определения местоположения одного из тигров, на этом тесте она получает в качестве результата тестирования «Неверный ответ». При *n >* 2500  $k = 10000$ . При  $n \le 25000$   $k = 200$ .

Запрос к системе обнаружения начинается с символа «?», за которым следует целое число *m* количество выбранных в запросе приёмников  $(3 \leq m \leq n)$ , и *m* различных целых чисел  $p_i$  — номера приёмников, перечисленные в порядке обхода многоугольника по или против часовой стрелки  $(1 \leqslant p_i \leqslant n).$ 

В ответ программа получает строку «Yes», если тигр находится внутри многоугольника, образованного приёмниками с номерами *p*1*, . . . , pm*, и строку «No» в противном случае.

После того, как положение тигра локализовано, программа-решение должна вывести строку, начинающуюся с символа «!», за которым следует целое число *m* — количество выбранных приёмников (3 ⩽ *m* ⩽ *n*), и *m* различных целых чисел *p<sup>i</sup>* — номера приёмников, перечисленные в порядке обхода многоугольника по или против часовой стрелки (1 ⩽ *p<sup>i</sup>* ⩽ *n*). Эта строка означает, что внутри выпуклого многоугольника, образованного приёмниками с номерами *p*1*, . . . , pm*, находится тигр и нет других приёмников.

Ответное сообщение от программы жюри отсутствует, и программа-решение должна немедленно приступать к поиску следующего тигра. Локализовав положение тигра с номером *q*, программарешение должна завершить работу.

Тигры не перемещаются во время работы системы обнаружения. Координаты тигров в каждом тесте фиксированы и не меняются в процессе тестирования.

Если существует несколько правильных многоугольников, локализующих положение тигра, можно вывести любой из них.

На рисунке продемонстрирована процедура локализации положения каждого из тигров из приведенного ниже примера.

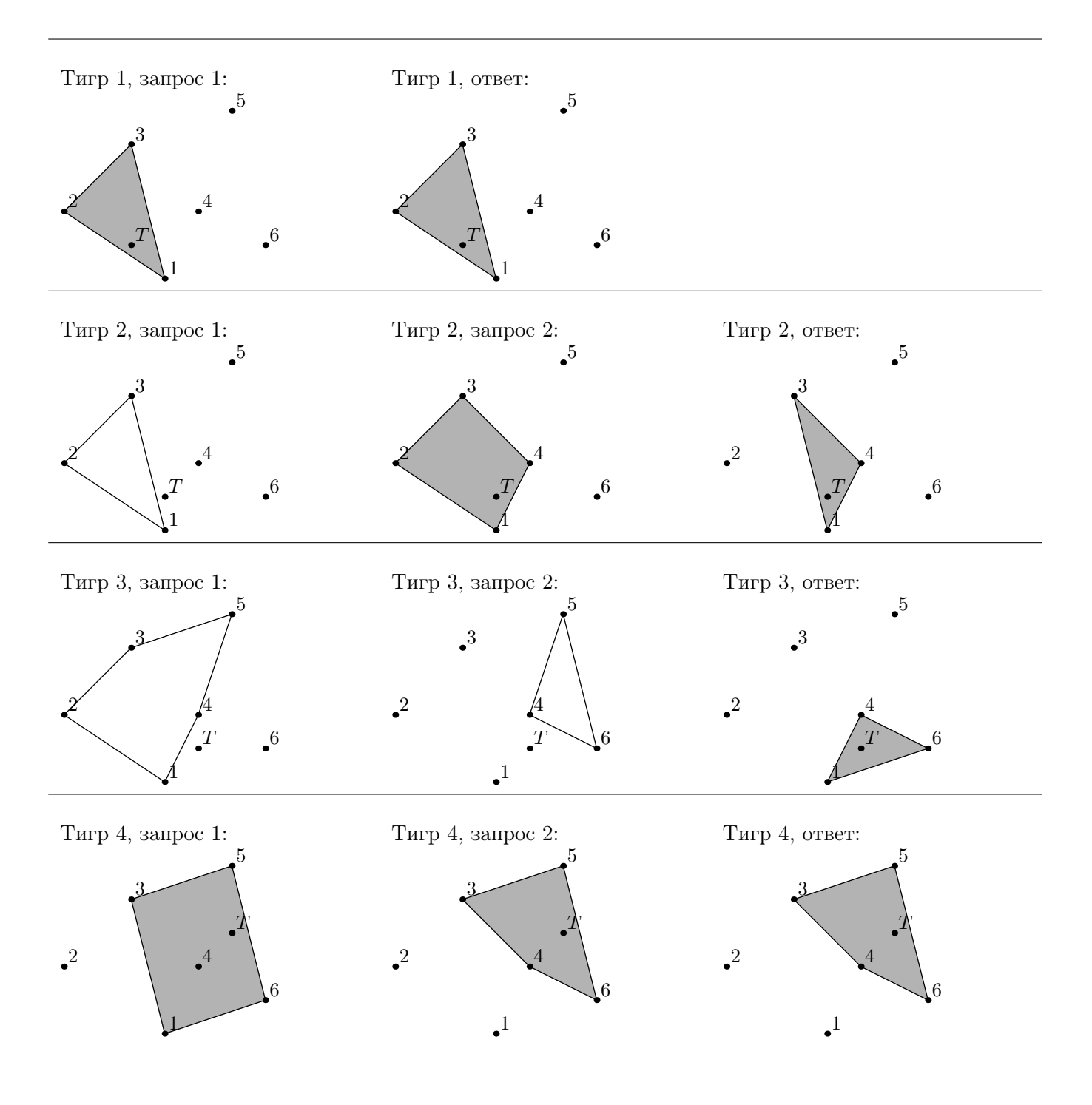

## Пример

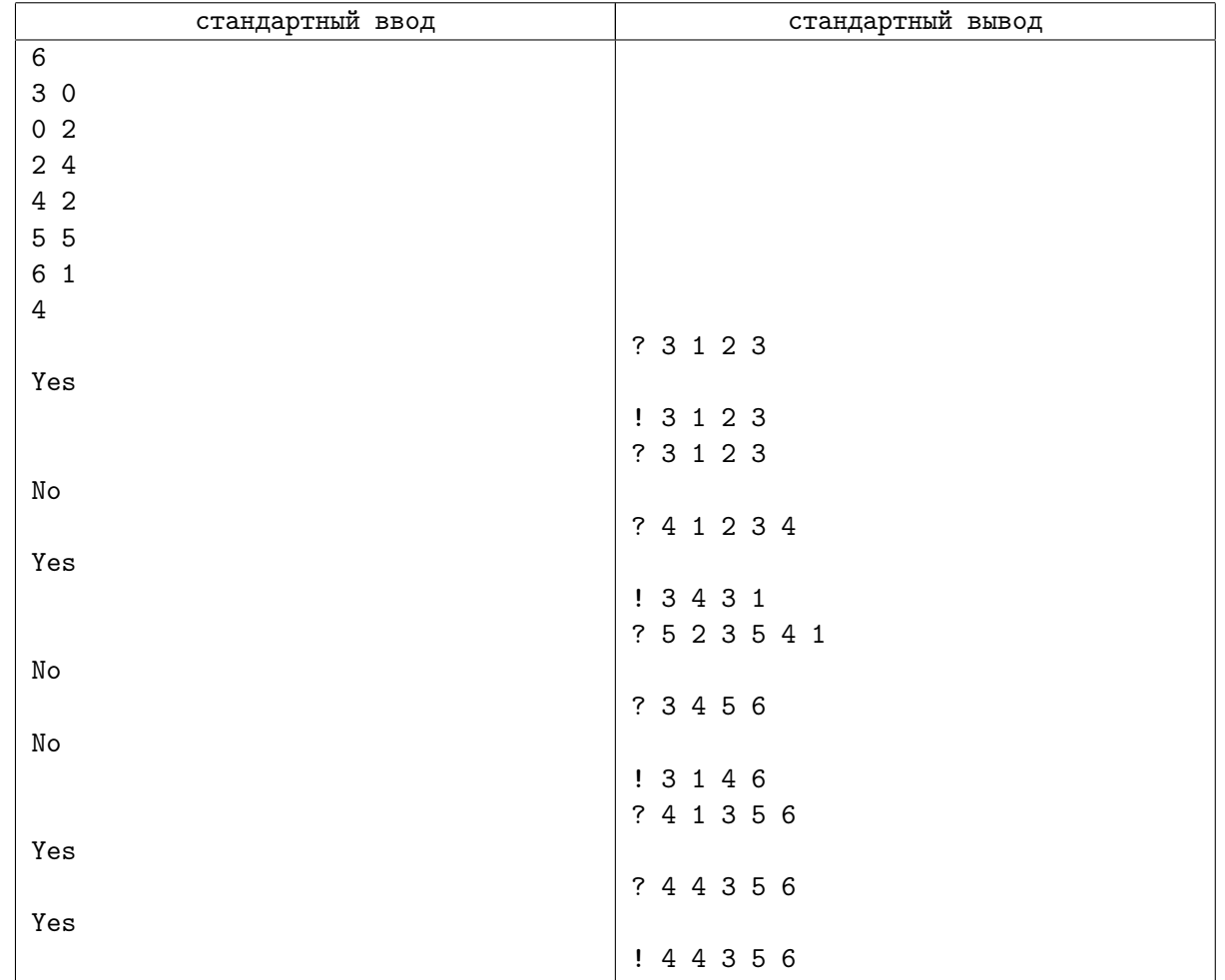

## Замечание

Приведённые примеры иллюстрируют взаимодействие программы-решения с программой жюри «по шагам», для чего в них добавлены дополнительные пустые строки. При реальном тестировании лишние пустые строки вводиться не будут, выводить пустые строки также не требуется.

# Задача H. Тигры HARD

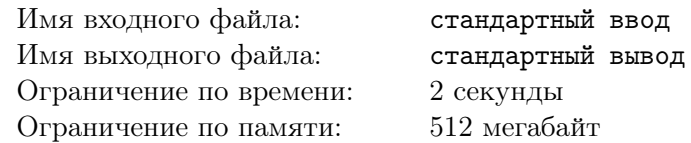

В заповеднике живут *q* тигров. Чтобы следить за положением тигров на территории заповедника, используются ошейники с радиомаяком. Ошейник у каждого тигра имеет радиомаяк с уникальным сигналом. Система обнаружения настраивается на приём сигнала радиомаяка от *i*-го тигра последовательно для *i* от 1 до *q*.

Для приёма сигнала на территории заповедника установлено *n* приёмников в точках с координатами (*x*1*, y*1)*, . . . ,*(*xn, yn*). Система обнаружения позволяет сотруднику заповедника за один запрос выбрать любые *m* (3 ⩽ *m* ⩽ *n*) приёмников. Выбранные приёмники должны являться вершинами выпуклого многоугольника. Система определяет, находится ли радиомаяк *i*-го тигра внутри этого многоугольника.

Сотрудник заповедника должен локализовать положение каждого тигра. Положение *i*-го тигра считается локализованным, если удалось определить такое множество приёмников, являющихся вершинами выпуклого многоугольника, что внутри этого многоугольника находится тигр, но нет других приёмников.

Для того, чтобы локализовать положение каждого из тигров, сотруднику разрешается сделать не более *k* запросов.

После того как положение *i*-го тигра локализовано, система автоматически переходит к приёму сигналов от следующего тигра, пока положение всех *q* тигров не будет локализовано.

Гарантируется, что никакие три приёмника не лежат на одной прямой, и ни один тигр не находится на прямой, проходящей через два приёмника. Гарантируется, что существует хотя бы один выпуклый многоугольник с вершинами в приёмниках, внутри которого находится тигр.

Требуется написать программу, которая взаимодействует с программой жюри и локализует положение каждого тигра.

### Формат входных данных

Это интерактивная задача.

Сначала на вход подаётся информация об установленных в заповеднике приёмниках и количестве тигров.

Первая строка входных данных содержит целое число *n* — количество приёмников (3 ⩽ *n* ⩽ 5 000). Последующие *n* строк описывают координаты приёмников, *j*-я из этих строк содержит два целых числа  $x_j$  и  $y_j$  — координаты *j*-го приёмника ( $-10^9 \leqslant x_j, y_j \leqslant 10^9$ ). Следующая строка содержит число целое число *q* — количество тигров (1 ⩽ *q* ⩽ 2000).

Для локализации положения тигров необходимо выполнять запросы к системе обнаружения, роль которой выполняет программа жюри.

Для каждого теста зафиксировано число *k* — максимальное количество запросов к системе обнаружения для локализации положения одного тигра. Гарантируется, что *k* запросов достаточно, чтобы решить задачу для соответствующих данных. Это число не сообщается программе-решению. Если программа-решение делает более *k* запросов для определения местоположения одного из тигров, на этом тесте она получает в качестве результата тестирования «Неверный ответ». При *n >* 2500  $k = 10000$ . При  $n \le 25000$   $k = 60$ .

Запрос к системе обнаружения начинается с символа «?», за которым следует целое число *m* количество выбранных в запросе приёмников  $(3 \leq m \leq n)$ , и *m* различных целых чисел  $p_i$  — номера приёмников, перечисленные в порядке обхода многоугольника по или против часовой стрелки  $(1 \leqslant p_i \leqslant n).$ 

В ответ программа получает строку «Yes», если тигр находится внутри многоугольника, образованного приёмниками с номерами *p*1*, . . . , pm*, и строку «No» в противном случае.

После того, как положение тигра локализовано, программа-решение должна вывести строку, начинающуюся с символа «!», за которым следует целое число *m* — количество выбранных приёмников ( $3 \leqslant m \leqslant n$ ), и *m* различных целых чисел  $p_i$  — номера приёмников, перечисленные в порядке обхода многоугольника по или против часовой стрелки (1 ⩽ *p<sup>i</sup>* ⩽ *n*). Эта строка означает, что внутри выпуклого многоугольника, образованного приёмниками с номерами *p*1*, . . . , pm*, находится тигр и нет других приёмников.

Ответное сообщение от программы жюри отсутствует, и программа-решение должна немедленно приступать к поиску следующего тигра. Локализовав положение тигра с номером *q*, программарешение должна завершить работу.

Тигры не перемещаются во время работы системы обнаружения. Координаты тигров в каждом тесте фиксированы и не меняются в процессе тестирования.

Если существует несколько правильных многоугольников, локализующих положение тигра, можно вывести любой из них.

На рисунке продемонстрирована процедура локализации положения каждого из тигров из приведенного ниже примера.

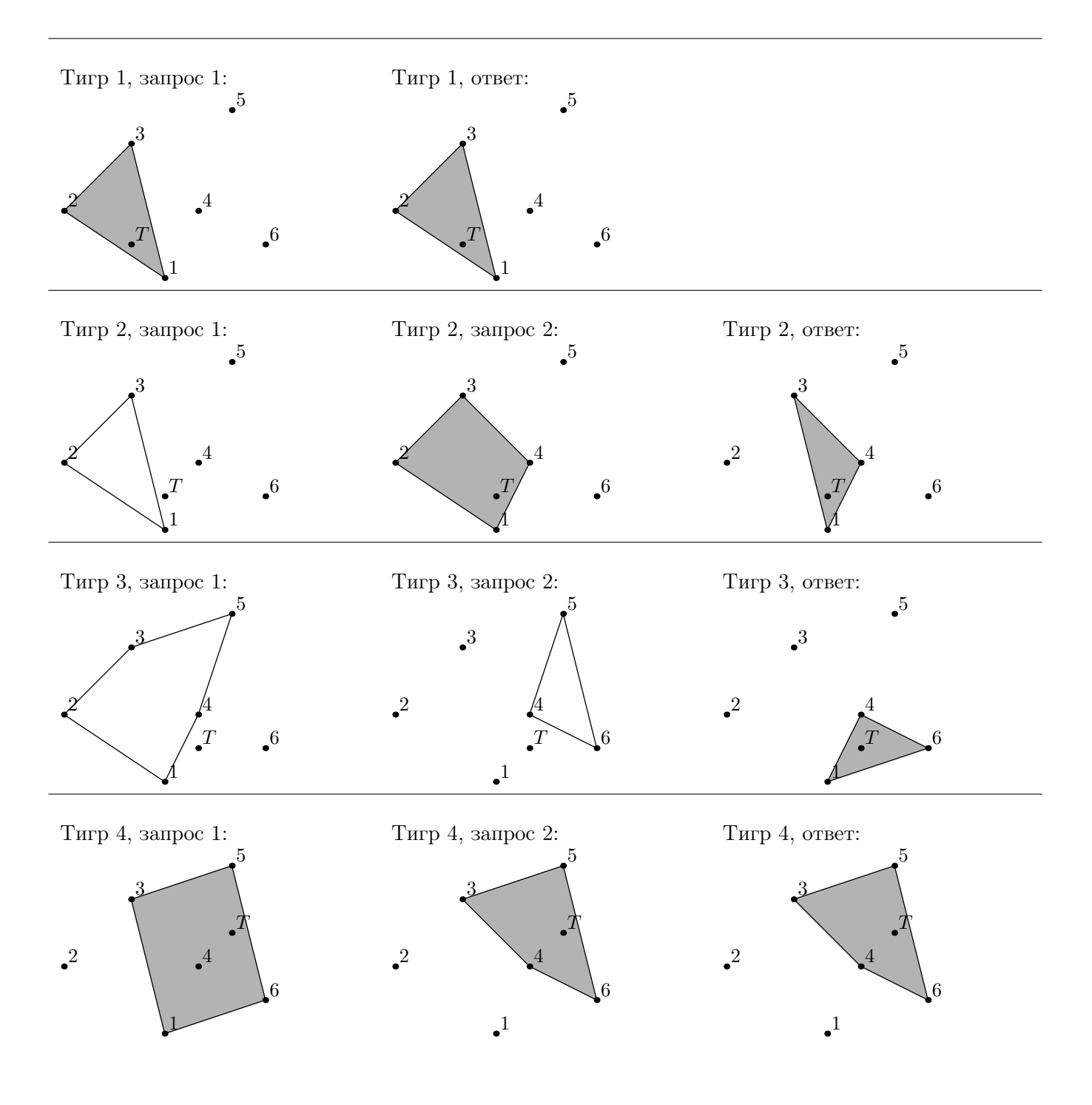

## Пример

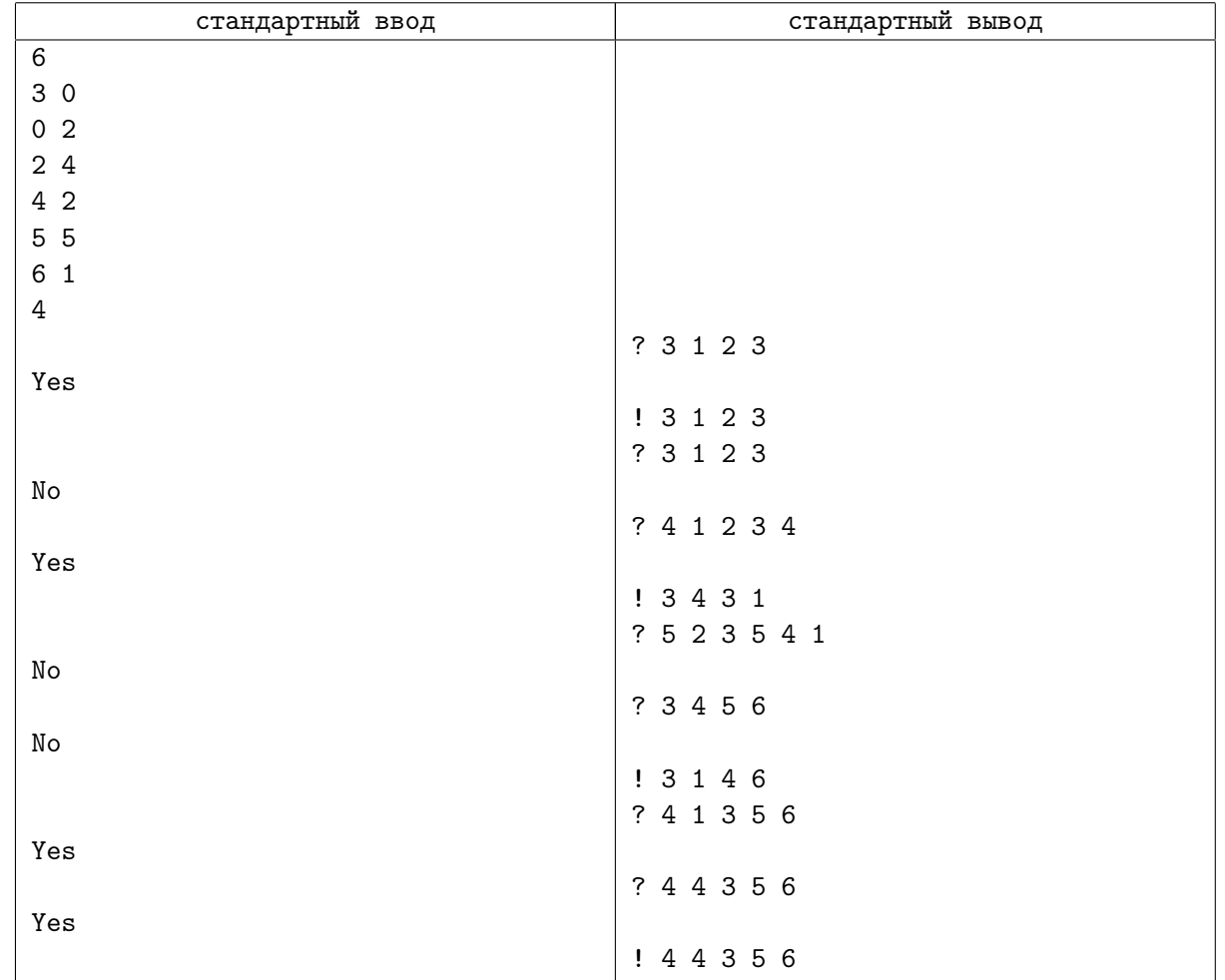

## Замечание

Приведённые примеры иллюстрируют взаимодействие программы-решения с программой жюри «по шагам», для чего в них добавлены дополнительные пустые строки. При реальном тестировании лишние пустые строки вводиться не будут, выводить пустые строки также не требуется.

## Задача I. Лесной пожар

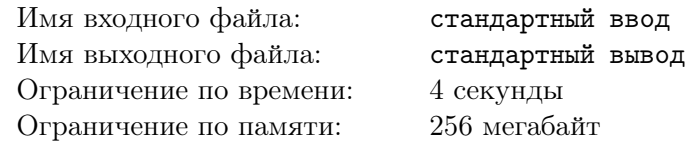

В МЧС поступило сообщение о возможном лесном пожаре в заданном квадрате тайги. Для поиска места возгорания было послано *N* самолетов. Однако ни один из экипажей пожар не обнаружил.

Известно, что с самолета видна полоса тайги, границы которой находятся на расстоянии 50 км справа и слева от той линии на поверхности Земли, над которой пролетает самолет (см. рисунок), причем точки, находящиеся на расстоянии ровно 50 км от этой линии, все еще видны. Донесение с каждого самолета содержало информацию о том, в каких двух различных точках  $(x_b, y_b)$  и  $(x_e, y_e)$ самолет входил в заданный квадрат и покидал его соответственно. Между этими точками самолет двигался строго по прямой.

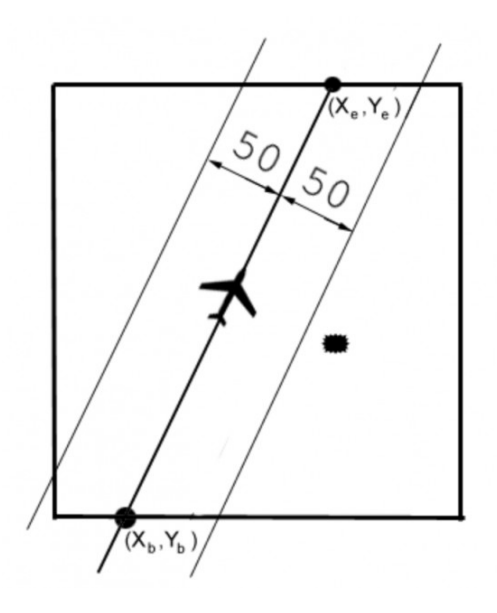

Требуется написать программу, которая определит, действительно ли весь заданный квадрат тайги был просмотрен с самолетов. Если это не так, то программа должна находить координаты какой-нибудь точки, находящейся внутри или на границе квадрата и не попавшей ни в одну из просмотренных полос.

### Формат входных данных

В первой строке записано натуральное число *L* — размер заданного квадрата тайги в километрах  $(0 \le L \le 1000)$ .

Во второй строке — натуральное число  $N$  ( $1 \le N \le 100$ ) — количество самолетов.

В каждой из последующих *N* строк записано донесение с самолета — четыре вещественных координаты *xb*, *yb*, *xe*, *ye*. Координаты заданы в километрах. Стороны квадрата тайги параллельны осям координат, его левый нижний угол находится в точке с координатами (0*,* 0) , а правый верхний — в точке (*L, L*).

### Формат выходных данных

Если заданный квадрат был просмотрен полностью, то выведите единственное слово «YES», написанного заглавными латинскими буквами. В противном случае выведите слово «NO», а в следующей строке выведите через пробел координаты *x* и *y* какой-либо точки, которая не попала ни в одну из просмотренных полос. Координаты нужно выводить в километрах с ошибкой не более одного метра (в одном километре 1000 метров).

## Примеры

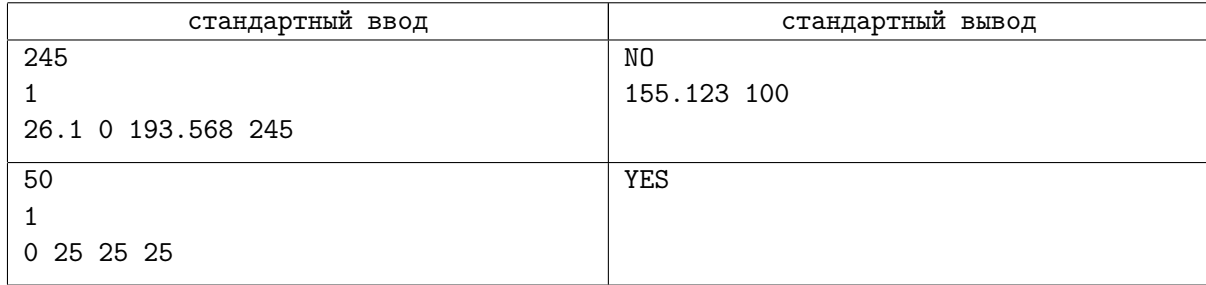

## Замечание

Вы можете написать тут нормальное решение и умереть. А можете вспомнить про точку в квадрате, непокрытую окружностями.

# Задача J. Brainfuck

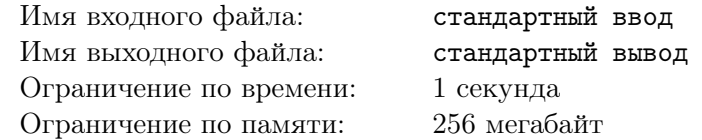

Надоело решать скучные задачи на корневые? Нечего делать на уроках? Достали все эти туры на 5 часов, хочется полностью погрузится в решение одной интересной задачи? Тогда эта задача для вас!

Мы продолжаем курс программирования на языке brainfuck https://ru.wikipedia.org/wiki/Brainfuck. Напоминаем, что отличием нашей версии от обычного языка будет только то, что количество ячеек памяти неограниченно. Обратите внимание, что при работе ваша программа не должна делать больше <sup>5</sup> *·* <sup>10</sup><sup>7</sup> действий, а так же длина исходной программы не должна превышать  $5 \cdot 10^5$  символов.

В нашем втором уроке языка brainfuck мы научимся циклам и массивам, а именно, вам будет предложено отсортировать массив.

От вас требуется написать программу, генерирующую корректную программу на языке brainfuck, и выводящую её в стандартный поток вывода. Формат ввода и вывода, с которым должна работать ваша сгенерированная программа, описан ниже. Обратите внимание, что ваша сгенерированная программа не должна содержать символов перевода строки.

Для удобства вот ссылка на тестировщик программ на языке brainfuck http://aesc.grphil.ru/docs/docs/bff.cpp.

### Формат входных данных

Сгенерированной вами программе на стандартный поток ввода в первой строке будет передаваться число  $n (2 \leq n \leq 15)$  — размер массива.

В следующих *n* строках вам будет передано по одному числу  $a_i$  ( $0 \le a_i < 256$ ) — значения элементов массива. Все числа разделены знаком переноса строки.

### Формат выходных данных

Сгенерированная вами программа через пробел должна вывести *n* чисел — значения элементов массива в отсортированном по возрастанию порядке.

### Пример

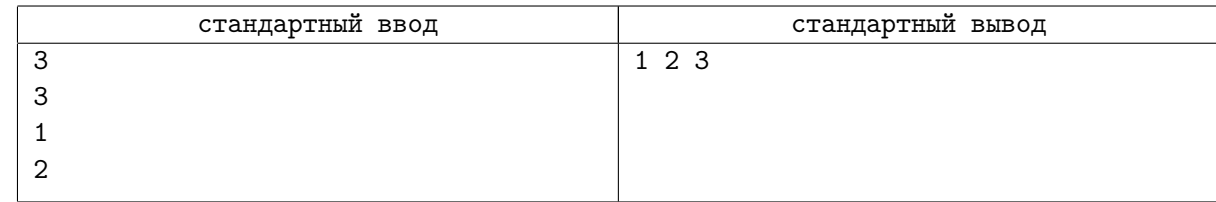

### Замечание

Подумайте, как удобнее всего хранить массив, чтобы по нему можно было удобно итерироваться. Для сортировки я рекомендую сортировку пузырьком, её проще всего писать. У вас наверное возникнут трудности в сравнении двух чисел. Вспомните предыдущую бонусную задачу и попробуйте использовать некоторые арифметические операции оттуда.